## SAP ABAP table CRMC SO MAP {Mapping Table for Simple Objects in Gen. Interaction Layer}

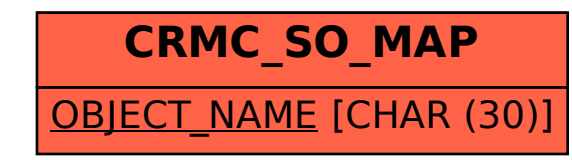